## **Inhalt**

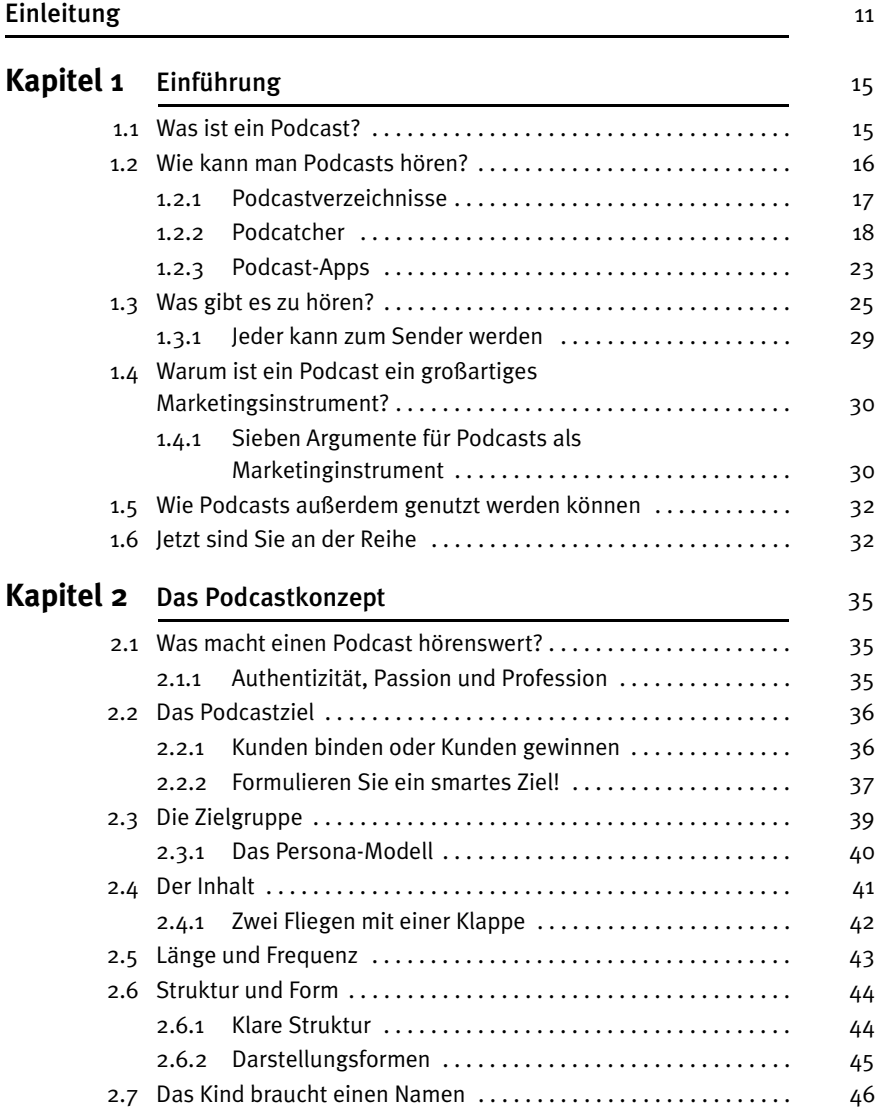

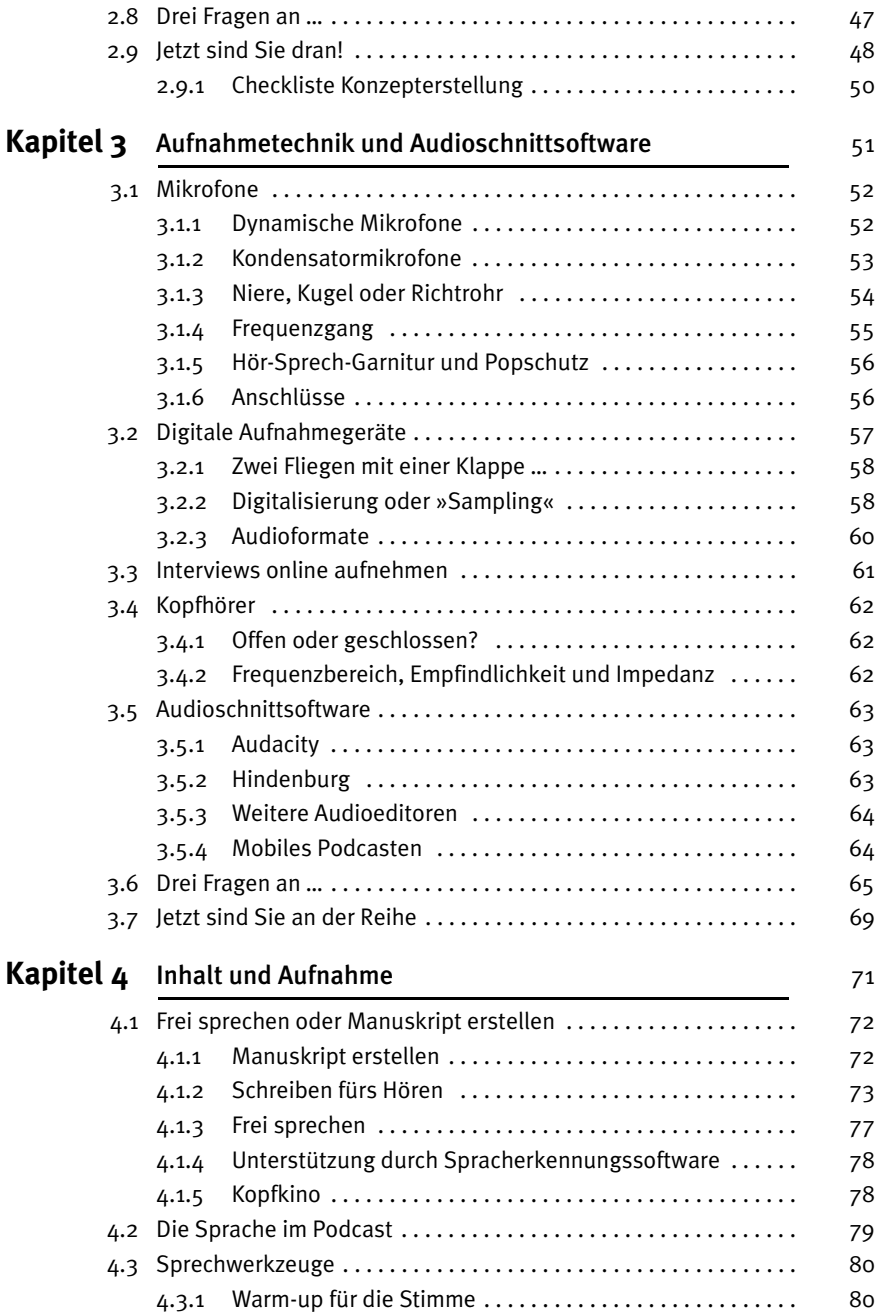

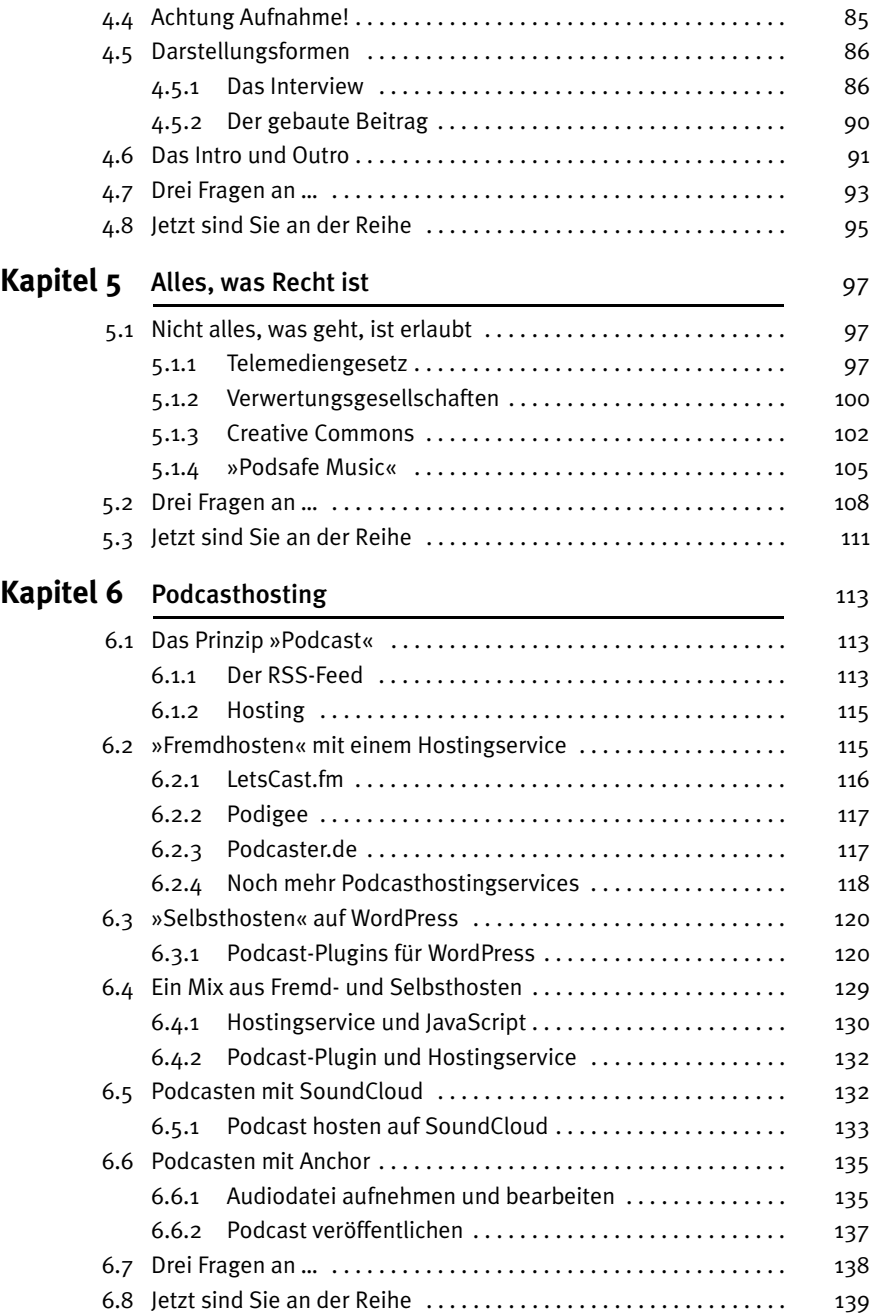

## **Kapitel 7** Podcastpromotion 141

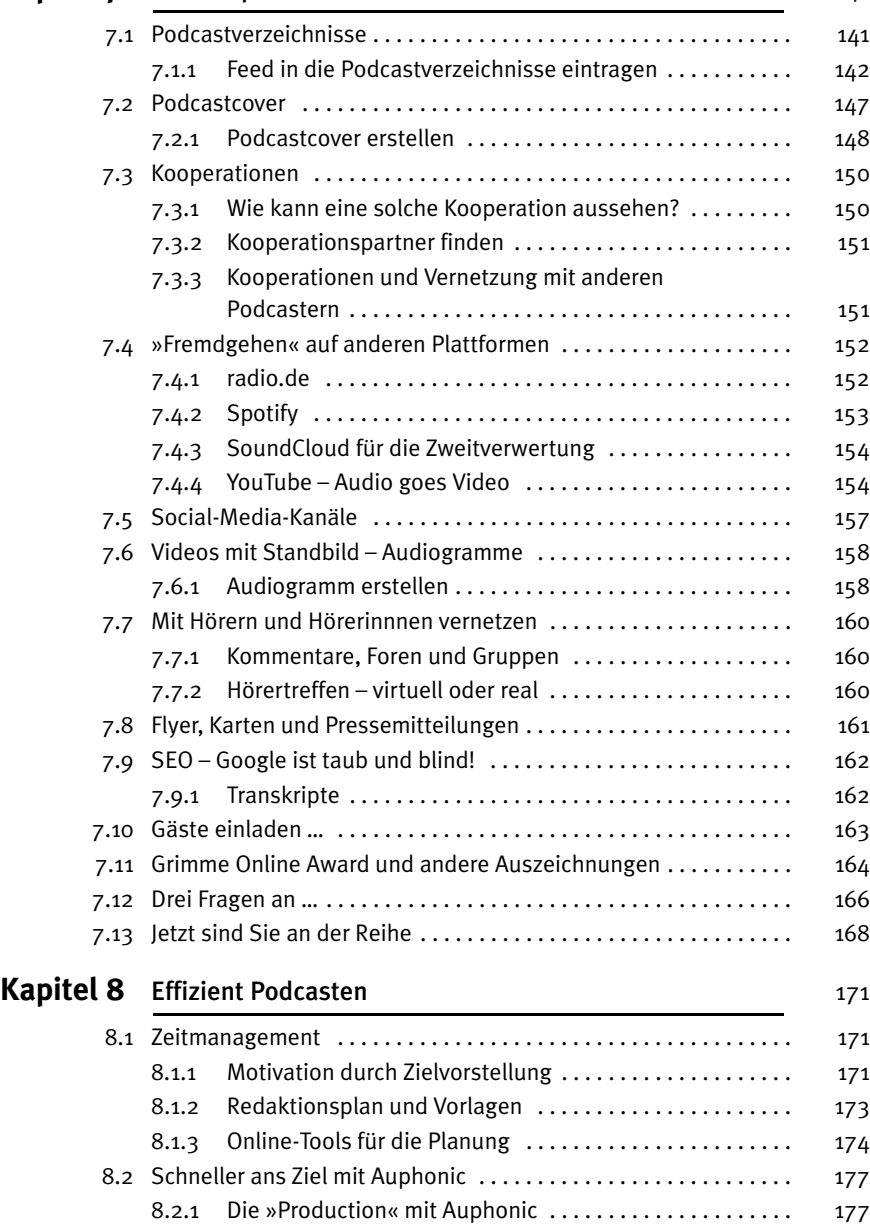

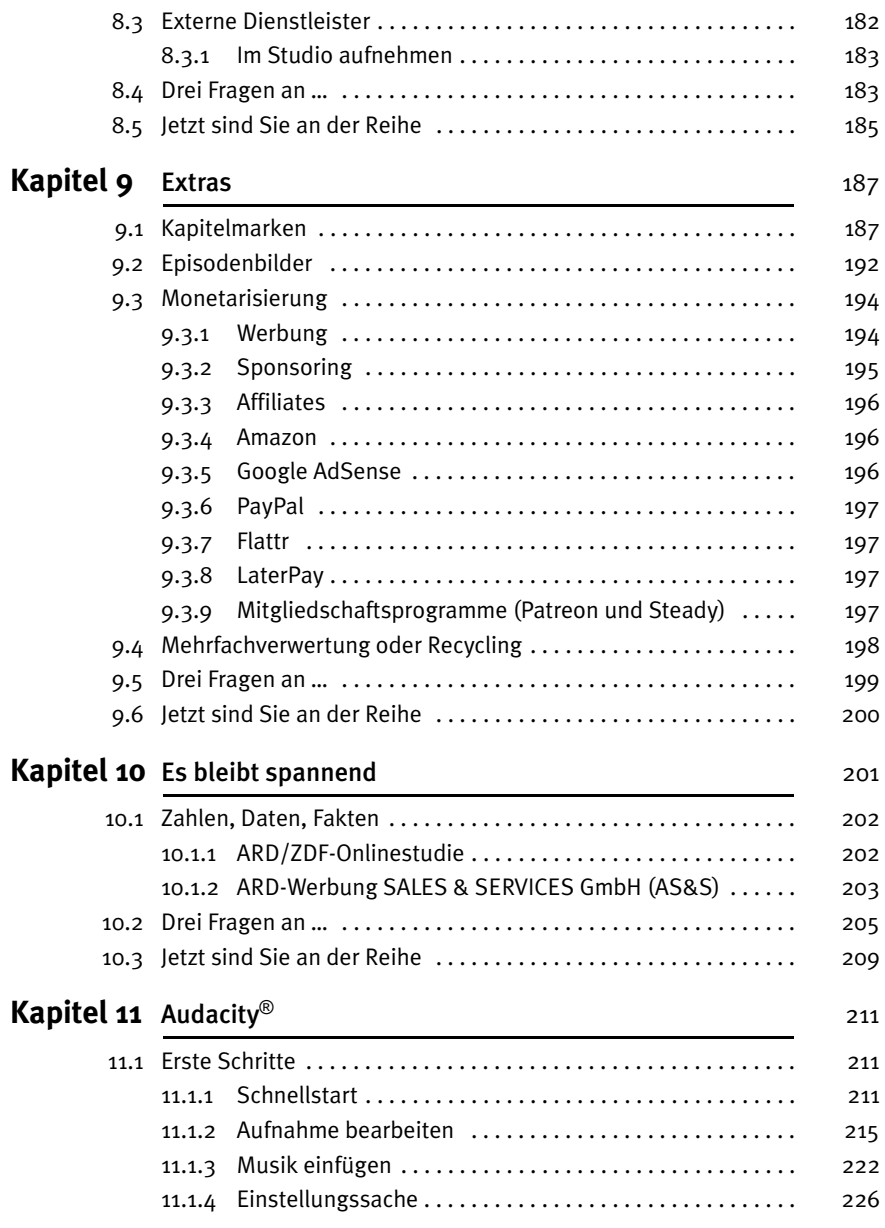

## Inhalt

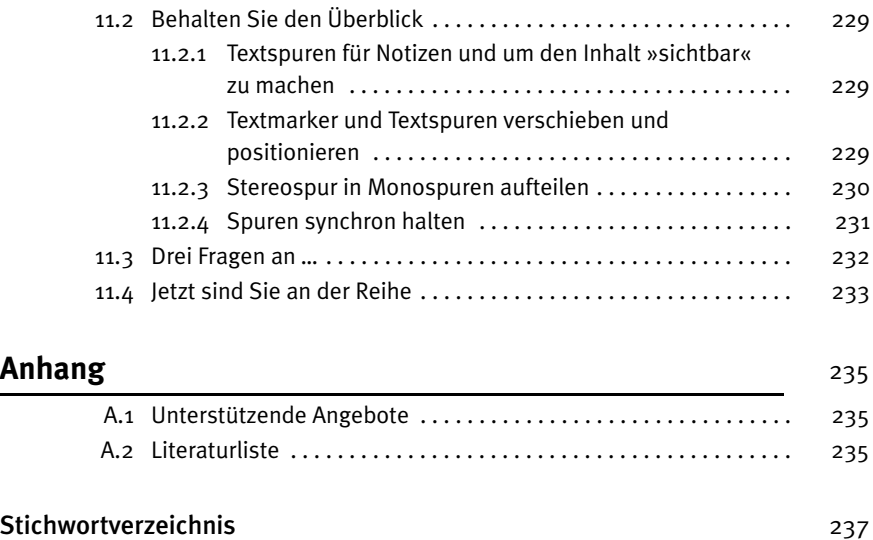

Diese Leseprobe haben Sie beim M. edvbuchversand.de heruntergeladen. Das Buch können Sie online in unserem Shop bestellen.

**Hier zum Shop**